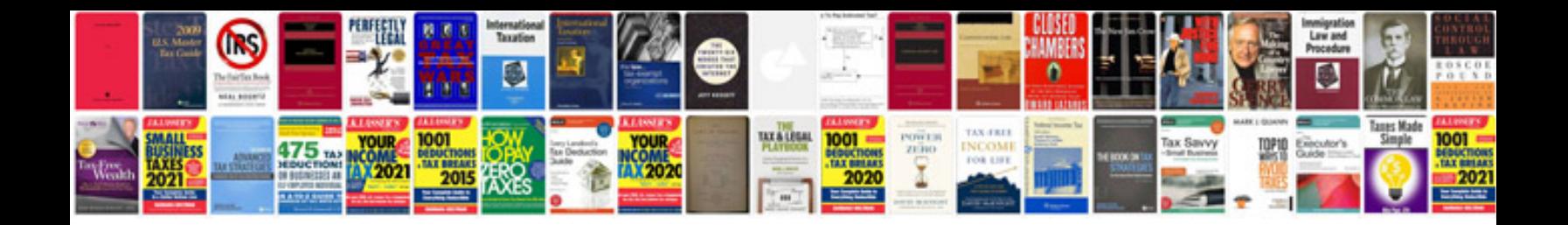

**Vastu shastra in marathi format**

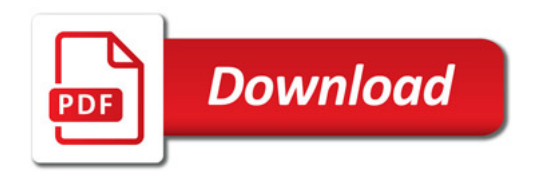

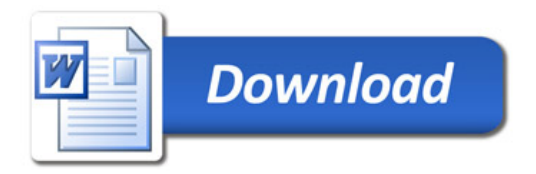